## **Portable HJ-Zip Crack (Final 2022)**

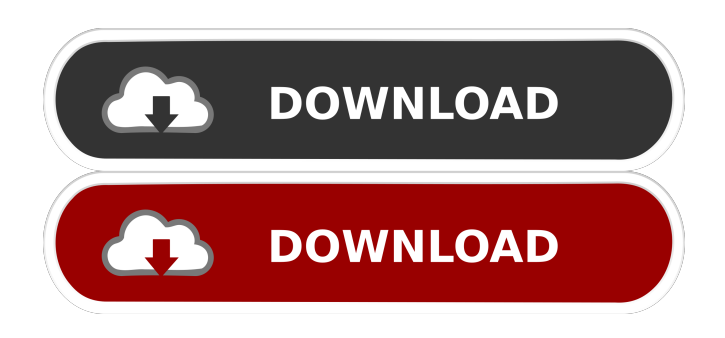

#### **Portable HJ-Zip [Updated-2022]**

Create and extract ZIP archives The files will be added to the destination archive before the zip archive is created, and the archive can be extracted in the same way that files are extracted from a normal archive. Visualize the content of an archive An archive can be opened in its default window or in an external window. Compress and decompress files In addition to creating and extracting archives, Portable HJ-Zip allows you to compress and decompress files. This function also allows you to list the files contained in an archive, and to calculate the compression and decompression speed. Tips: 1. Portable HJ-Zip does not support creating/extracting archives in Windows Vista. 2. Portable HJ-Zip contains a watermark, this watermark will appear in the created archives. 3. If you want to decompress an archive using Portable HJ-Zip, first you must close the application and reopen it. 4. To extract an archive using Portable HJ-Zip, you must first rename the archive to the name you want to use. Portable HJ-Zip Main Window Portable HJ-Zip Main Window 1. From the main window, users can create and extract a zip archive, compress and decompress a file or view the content of the zip archive. Creating a zip archive From the main window, the user can add the files or folders you want to add to the archive, and then press the green plus button to add them to the archive. The size of the archive can be set before creating the archive. You can also view the content of an archive. Viewing the content of an archive You can open the archive in its default window or in an external window. In the default window, you can extract the files from the archive. In an external window, you can view the content of the archive. Compressing a file To compress a file, select it in the main window, then click on the compressing button at the bottom of the main window. After pressing the compressing button, you can view the current compression progress by clicking on the blue bar. Decompressing a file To decompress a file, select it in the main window, then click on the decompressing button at the bottom of the main window. After pressing the decompressing button,

#### **Portable HJ-Zip Crack License Keygen**

- Allows to customize the zip file name - Allow to add more than one file at a time - Easy to use ...is an image viewer for developers. It helps developers to display images, thumbnails, icons and so on. It is a drop-in replacement for the standard Windows Image Viewer. It is written in pure C#. For API documentation, see the project web page at: Version 1.1.0 Added a... ...program can create to extract the files, folders, and archives from an ISO file. - Very simple to use. - Customizable screen background. - Full speed and stability. - Full Win32 support. See the screenshots and the user manual for more information. Let us know if you have any questions or issues with this. Thank you. ...can create an archive using any 2 files. - You can choose the default folder or change the location of the target folder using setting. - You can set the name of the archive. - Open/Close (Extract / Extract Archive) button can be customized. - You can choose the default file type or change the file type using setting. - You can create a new file using setting. - You can ...can create an archive using any 2 files. - You can choose the default folder or change the location of the target folder using setting. - You can set the name of the archive. - Open/Close (Extract / Extract Archive) button can be customized. - You can choose the default file type or change the file type using setting. - You can create a new file using setting. - You can extract zip, rar ...can create an archive using any 2 files. - You can choose the default folder or change the location of the target folder using setting. - You can set the name of the archive. - Open/Close (Extract / Extract Archive) button can be customized. - You can choose the default file type or change the file type using setting. - You can create a new file using setting. - You can extract zip, rar ...can create an archive using any 2 files. - You can choose the default folder or change the location of the target folder using setting. - You can set the name of 77a5ca646e

## **Portable HJ-Zip Product Key**

- Extract ZIP archives with one click - Compression features: LZ, LZMA, LZH, LZMA2, LZH2, JH - Option to add extra files and create new archives - Progress bar - Bitmap support - Advanced multithreading support - Archive opening and saving for added convenience - Save image preview and extract of selected folders - Fast archiving of large zip files - Built-in file search - Display the file path and size in the list - Set archive options with one click - Compatible with Windows, Windows Phone, Symbian, Android, and more... The following are the features and descriptions: # Features # # Create archive # - Create a new archive with optional file types - Compression: LZ, LZMA, LZH, LZMA2, LZH2, JH - Option to add extra files - Progress bar - Bitmap support - Advanced multithreading support # Create and extract archive # - Extract a single file - Extract multiple files in one zip archive - Extract files in multiple zip archives # Archive opening # - Open archives with one click - Re-Open archives -Open archive with specific settings # Archive saving # - Save archives with one click - Save in specific locations - Save image preview of the selected folders - Compression: LZ, LZMA, LZH, LZMA2, LZH2, JH - Support all versions of.zip,.zipx,.Z,.ZIP,.ZIPX,.ZIPXML # Archive options # - Edit archive options from the settings - Archive name options: Name only, Name, Archive path, Archive path with file name, Archive path with file name and extension # Archive location # - Define zip location - Zip location options: 'Desktop' - Zip location options: 'Temporary folder' # Archive size # - Show the size in bytes and KB/MB - Archive size options: 'Selected folder' - Archive size options: 'All files' # Archive formats # - Create a new archive with multiple formats - Extract multiple formats from a single archive - Extract files from selected formats - Create compressed archives with multiple formats - Extract multiple formats from a single archive - Extract

### **What's New in the?**

Portable HJ-Zip is a simple but very effective application that will easily create and extract ZIP archives. Portable HJ-Zip supports most compression levels with compression and decompression speeds comparable to professional ZIP archivers like WinZip and WinRAR. In addition to the usual ZIP functions, Portable HJ-Zip is equipped with many tools that allow the user to modify some of the file attributes and contents of files within the ZIP archive. The user can even extract the ZIP archive to another folder and rename the extracted files using the standard Windows file manager. In addition to the standard ZIP archive functions, Portable HJ-Zip is also equipped with many tools that will allow you to modify the file contents, the file attributes, and the full path of the files within the archive. Some of the main features of Portable HJ-Zip include: ZIP support (maximum compression level, standard ZIP archive) Batch extract/add operations (multiple files can be added at once) Random ZIP extract (extracts random files from the ZIP archive) Edit any file within the ZIP archive (replace, delete, rename,...) All files within the ZIP archive can be accessed easily through the standard Windows file explorer Warning: this is a trial version. This application may only be used for a limited period of time. The trial version is fully functional, however the number of extract/add operations allowed during the trial period will be limited. The full version includes all functions of the trial version with unlimited number of extract/add operations during the full period. Download Portable HJ-Zip (Multilanguage): Portable HJ-Zip: a. Compression speed comparable to professional ZIP archivers b. The ability to modify most of the contents of files within the ZIP archive c. The ability to rename, delete, or move any file within the ZIP archive d. The ability to extract files from the ZIP archive to another folder Portable HJ-Zip is a simple but very effective application that will easily create and extract ZIP archives. Portable HJ-Zip supports most compression levels with compression and decompression speeds comparable to professional ZIP archivers like WinZip and WinRAR. The user can easily add multiple files into one ZIP archive and extract files from one ZIP archive into another directory using the standard Windows file manager. To create a ZIP archive, simply select the files you want to add into the ZIP archive and press the "Create" button. To extract a ZIP archive, simply select the files you want to extract into the archive and press the "Extract" button. For example, to extract the zip archive to another folder, simply select the folder that you want to extract the ZIP archive to, then select the ZIP archive you want to extract,

# **System Requirements For Portable HJ-Zip:**

Windows XP or newer CPU: 3.6 GHz RAM: 1 GB Graphics: 256 MB DirectX: 9.0 or newer Storage: 1 GB available space Like it? Share with your friends! If you got an error while installing Theme, Please, read FAQ. Version 1.0.0 Added new light-color (dark-color,etc.) Version 0.9.2 Added new light-color (dark

Related links:

<https://vincyaviation.com/wp-content/uploads/2022/06/saipier.pdf>

[https://jibonbook.com/upload/files/2022/06/zQdkNZBB41FIbkpishKE\\_06\\_6d54370a50e88c5e97800af09d43786f\\_file.pdf](https://jibonbook.com/upload/files/2022/06/zQdkNZBB41FIbkpishKE_06_6d54370a50e88c5e97800af09d43786f_file.pdf)

[http://fotoluki.ru/wp-content/uploads/2022/06/TMPGEnc\\_MPEG\\_Smart\\_Renderer.pdf](http://fotoluki.ru/wp-content/uploads/2022/06/TMPGEnc_MPEG_Smart_Renderer.pdf)

<https://www.herbanwmex.net/portal/checklists/checklist.php?clid=59637>

<https://hkcapsule.com/2022/06/06/mapmaker-with-keygen-2022-new/>

<https://vega-eu.com/wp-content/uploads/2022/06/WinXPatch.pdf>

<https://rabota-ya.ru/wp-content/uploads/2022/06/giftalm.pdf>

<https://jimmyvermeulen.be/snow-globe-countdown-crack-free-registration-code-free-download-latest-2022/>

[https://community.thecityhubproject.com/upload/files/2022/06/7ecMBKmkWjVlyr4PDYEJ\\_06\\_b23c1ebd8d58aa44ac8745c0be](https://community.thecityhubproject.com/upload/files/2022/06/7ecMBKmkWjVlyr4PDYEJ_06_b23c1ebd8d58aa44ac8745c0be9ff810_file.pdf) [9ff810\\_file.pdf](https://community.thecityhubproject.com/upload/files/2022/06/7ecMBKmkWjVlyr4PDYEJ_06_b23c1ebd8d58aa44ac8745c0be9ff810_file.pdf)

[https://thebakersavenue.com/wp-content/uploads/2022/06/ABC\\_Amber\\_Flash\\_Converter.pdf](https://thebakersavenue.com/wp-content/uploads/2022/06/ABC_Amber_Flash_Converter.pdf)